## **TD2 : conception de jeu de tests - Revision**

#### **Révision à compléter**

De manière générale, les actions que **doit réaliser** une méthode sont de 3 types :

Les actions **réalisées par** une méthode dépendent de 3 choses :

**Comment procéder ?**

```
Illustration de la procédure :
public class IntIterator {
     private int max = -1;
      private int current = -1;
     public IntIterator(int nbValeurs) { 
                 if (nbValeurs > 0) max = nbValeurs-1; }
      public boolean hasNext() { return (current < max); }
     public int next() { if (current >= max) return max; 
                       current++; return current; }
      public int getCurrent() {return current; }
      public int getMax() {return max; }
}
```
#### **Question**

- **1.** Listez les cas d'usage à tester pour la méthode hasNext, et pour chaque cas d'usage, listez les valeurs à tester.
- **2.** Proposez des scénarii de tests permettant de tester tous les cas d'usage et réalisez la méthode hasNextTest qui permet de tester la méthode next.
- **3.** Listez les cas d'usage à tester pour la méthode next, et pour chaque cas d'usage, listez les valeurs à tester.
- **4.** Proposez des scénarii de tests permettant de tester tous les cas d'usage et réalisez la méthode nextTest qui permet de tester la méthode next.

# **Etude de cas « Bataille Navale »**

Comme son nom l'indique, la bataille navale est un jeu consistant à torpiller les navires de son adversaire. La flotte de chaque joueur est placée aléatoirement au début du jeu par l'application.

Ensuite, tour à tour, les joueurs lancent virtuellement des torpilles sur l'ennemi en indiquant les coordonnées d'un tir (par exemple B4).

L'application indique si l'un de ses bateaux a été atteint ou pas. Le gagnant est celui qui parvient à torpiller complètement les navires de l'adversaire avant que tous les siens ne le soient.

La taille des grilles de la bataille navale dépend du niveau (elle est plus importante dans les niveaux supérieurs).

Chaque joueur « voit » à une grille correspondant à la connaissance qu'il a acquise de la flotte de son adversaire. Par exemple, une case « vide » est une case non torpillée, une case bleue indique une torpille qui n'a pas touché un navire ; une case rouge indique une touche.

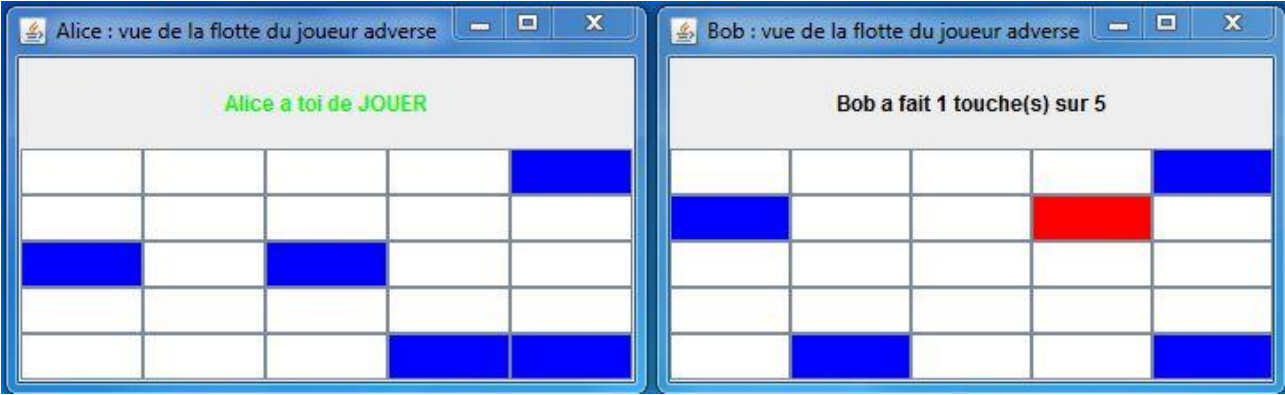

#### **Quelques informations sur l'implémentation du jeu**

**public enum** EtatCaseBN { BATEAU\_TOUCHE, A\_L\_EAU, NON\_DECOUVERTE ; }

L'attribut torpillée de CaseBN est à mis à vrai, une fois que la case est torpillée. A la construction de l'objet, l'attribut aUnBateau est mis à vrai si la case contient un bateau.

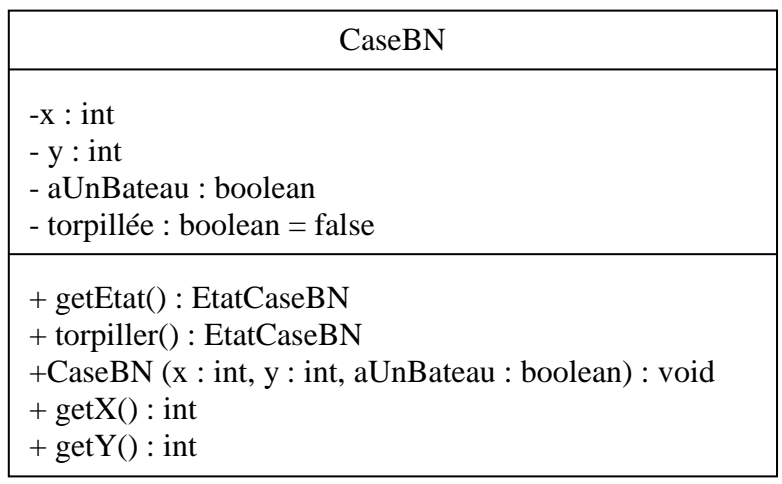

La méthode getEtat retourne NON DECOUVERTE tant que la case n'a pas été torpillée. Après que la case ait été torpillée, getEtat retourne BATEAU TOUCHE si l'attribut aUnBateau est à vrai ; sinon getEtat retourne A\_L\_EAU.

La méthode torpiller de CaseBN met l'attribut torpillé à vrai. Puis, elle retourne BATEAU TOUCHE si l'attribut aUnBateau est à vrai ; sinon elle retourne A L EAU.

#### **Questions**

- **5.** Listez les cas d'usage de la méthode getEtat de la classe CaseBN et pour chaque cas d'usage, listez les valeurs à tester.
- **6.** Listez les cas d'usage de la méthode torpiller de la classe CaseBN et pour chaque cas d'usage, listez les valeurs à tester.
- **7.** Proposez les scénarios de tests permettant de tester tous les cas d'usage et réalisez la méthode torpillerCaseTest qui permet de tester la méthode torpiller de la classe CaseBN.
- **8.** Proposez les scénarios de tester permettant de tester tous les cas d'usage et réalisez la méthode getEtatTest qui permet de tester la méthode getEtat.

Vous pouvez répondre aux deux questions précédentes simultanément.

Si le joueur a déjà perdu (à savoir que nombreTouchesRecues n'est pas inférieure au nombre de touches à faire) la méthode torpiller() de la classe JoueurBN doit retourner immédiatement l'état TERMINEE sans exécuter aucune action.

Sinon, la méthode torpiller() doit incrémenter la variable nombreTirsRecus. Si la case n'a pas été déjà été torpillée alors elle doit être torpillée et la variable nombreTouchesRecues doit être incrémentée dans le cas où la case torpillée contient une partie d'un bateau.

La méthode torpiller() doit retourner l'état EN COURS si le joueur torpillé n'a pas encore perdu sinon elle doit retourner l'état TERMINEE.

#### **Questions**

- **9.** Compléter avec des associations le diagramme de classes ci-dessus, si nécessaire.
- **10.** Listez les cas d'usage de la méthode torpiller de la classe JoueurBN et pour chaque cas d'usage, listez les valeurs à tester.
- **11.** Proposez un jeu de tests complet pour l'implémentation de la méthode torpiller de la classe JoueurBN.

La méthode tirParJoueur(x,  $y$ ,  $\dot{x}$ ) de la classe ControleurBN retourne false (elle n'appelle aucune méthode) si la partie est terminée, si  $\exists x \text{ n'est pas le joueur courant ou si } (x, y)$ ne correspond pas au coordonnées d'une case.

Dans les autres cas, la méthode torpiller(x, y) du joueur non-courant ( $\gamma y$ ) est appelée. Si cette torpille lancée par jx résultant en la perte de la partie par jy alors jx est déclaré « gagnant » ; sinon le joueur courant change  $(\exists y \text{ devient} \text{ le } j \text{ oueur } \text{ courant}).$ 

### **Questions**

- **12.** Compléter le diagramme de classes ci-dessus avec des associations, si nécessaire.
- **13.** Proposez un jeu de tests complet pour l'implémentation de la méthode tirParJoueur de la classe ControleurBN.

### **Diagramme de classes à compléter**

**public enum** EtatJeu { EN\_COURS, TERMINE; }

CaseBN

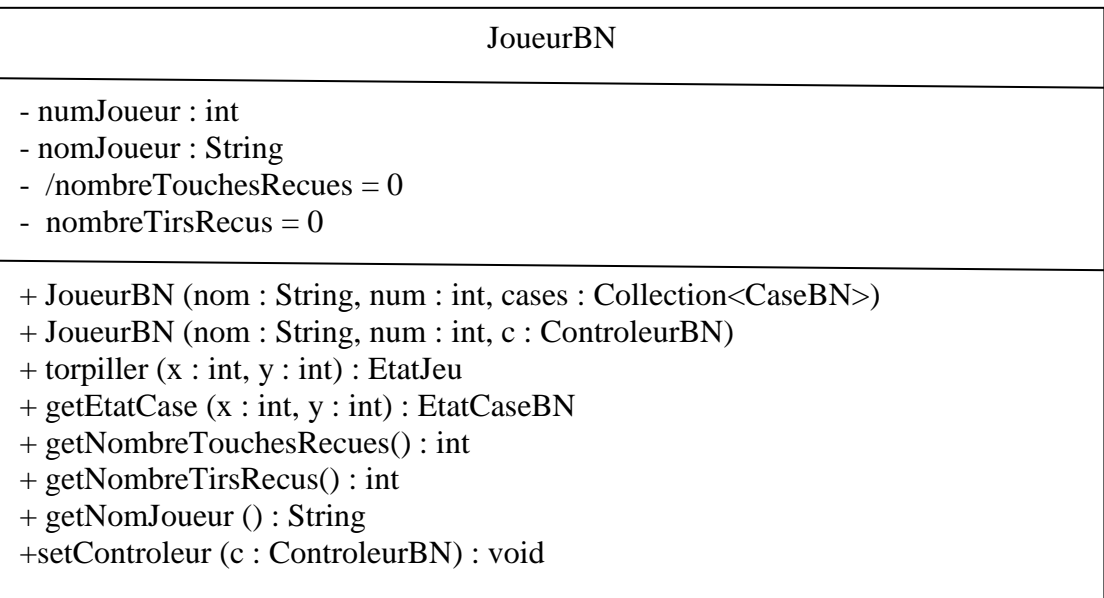

#### ControleurBN

 $-hbJoueurs : int = 2$ 

- -tailleEchiquier : int
- nombreTouchesAFaire : int
- + ControleurBN (nomJ1 : String, nomJ2 : String, nbTouches : int, taille : int)
- + ControleurBN (j1 : JoueurBN, j2 : JoueurBN, nbTouches : int, taille : int)
- + getNombreToucheAFaire() : int
- $+ getTailleEchiquier(): int$
- +getGagnant() : int
- +getJoueurCourant() : int
- + tirParJoueur (x: int, y: int, numJoueur : int) : boolean